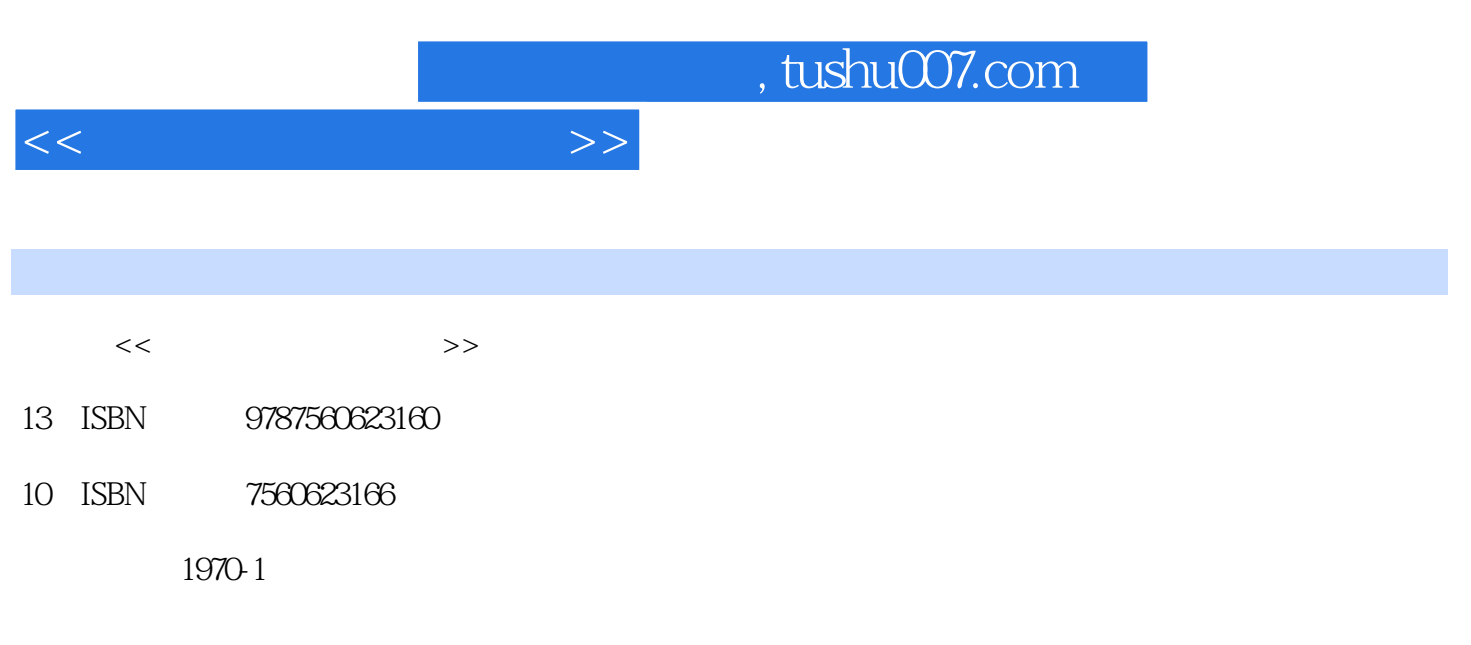

页数:286

PDF

更多资源请访问:http://www.tushu007.com

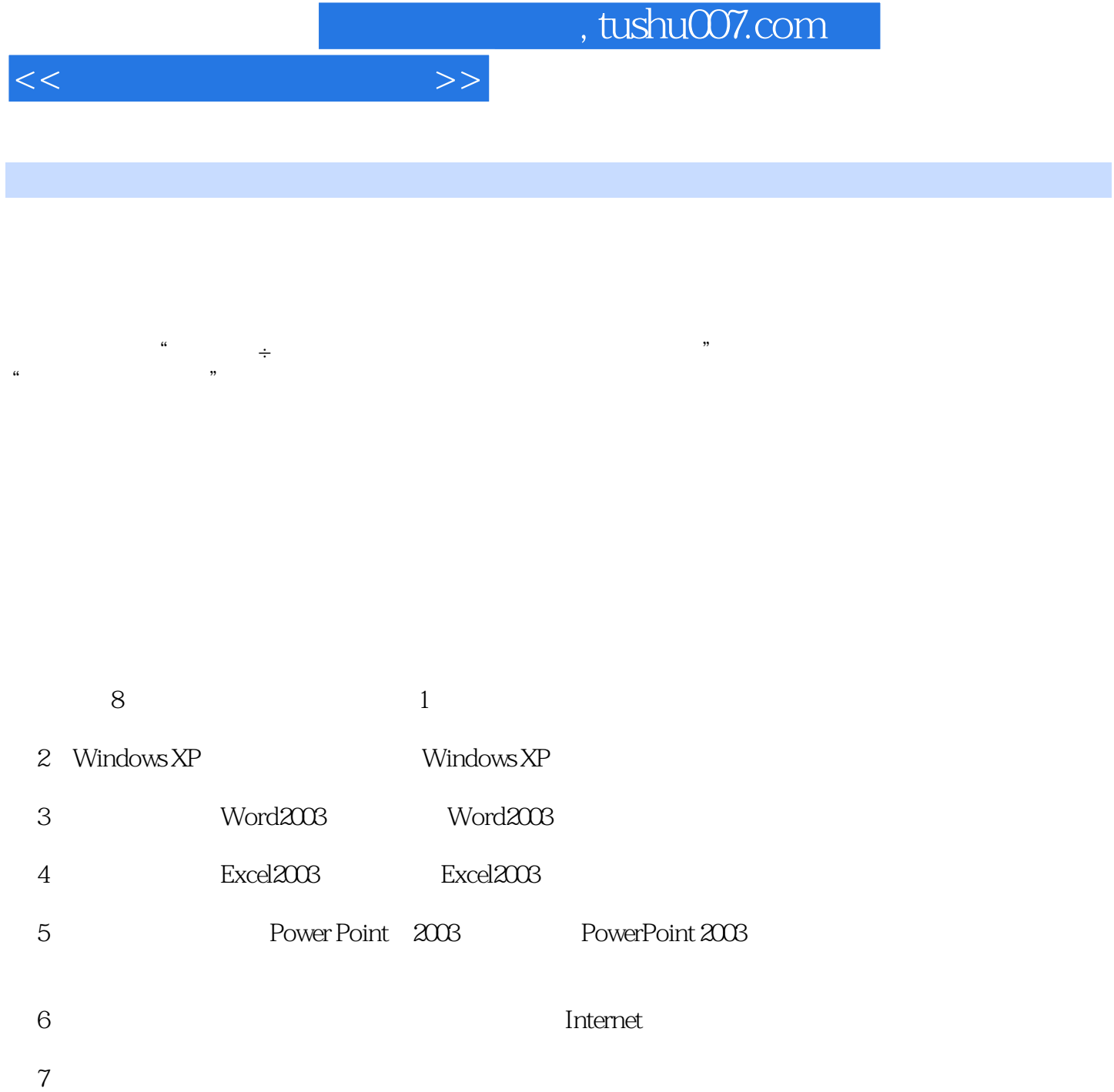

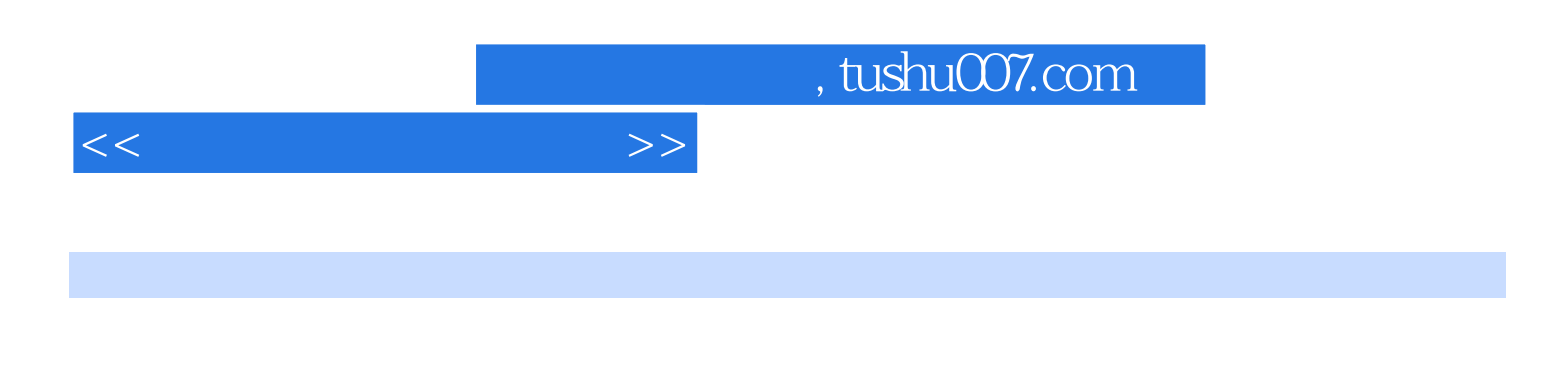

8 Windows XP<br>Excel 2003 PowerPoint 2003 PowerPoint 2003

*Page 4*

## $1.1$   $1.1.1$   $1.1.2$   $1.2$  $1.21$   $1.22$   $1.23$   $1.23$  $1.3$  1.31  $1.32$  1.3.3  $1.34$  $1.35$  1.4  $1.41$   $1.42$   $1.5$  $1.51$   $1.52$   $1.6$   $1.61$   $1.62$ 1.6.3 https://windowS XP 2.1 Windows XP 2.1.1 Windows 2.1.2 Windows XP 2.2 Windows XP2.2.1 Windows XP2.2.2  $23$  2.31  $232$  2.3.3  $24$  2.5  $25$   $251$  Windows XP  $252$ 义"任务栏"和"开始"菜单2.6 添加和删除程序2.6.1 安装和删除Windows XP组件2.6.2 安装和卸载应  $27$  2.7.1  $27.2$  2.8 2.81 2.8.2 Windows Media Player2.8.3 2.9 2.9 Page 2.8 Word 20033.1 Word 2003 2.2 Word 2003 2003 3.3.1 3.3.2 3.3.2  $34$   $341$   $342$   $343$   $344$  $345$   $346$   $35$   $351$   $352$   $353$  $354$   $355$   $36$   $361$   $362$   $363$ 364 365 366 37 37.1 3.7.2 3.7.3 3.7.4 3.7.5 3.7.6 3.7.7 3.8  $381$   $382$   $383$   $384$   $385$  4  $\text{Excel } 20034.1 \text{ Excel } 2003$   $\phantom{-}4.2 \text{Excel } 4.2.1$   $\phantom{-}4.2.2 \text{Excel }$  $4.23$   $4.2.4$   $4.2.5$   $4.3$   $4.3.1$  $4.32$   $4.4$   $4.5$   $4.6$   $4.61$ 4.6.2 4.6.3 4.7 4.7.1 4.7.2 4.7.3 4.8 4.8 4.8.1 4.8.2 4.8.3 4.8.4 4.8.5 4.8.6 4.9 4.10 4.11 Excel 4.11.1 4.11.2 4.11.3 4.11.4 4.11.5  $4.11.6$  4.11.7 4.11.8 5 PowerPoint 20035.1 PowerPoint 2003 5.1.1 PowerPoint 2003 5.1.2 5.1.3 PowerPoint 2003 and 5.2 PowerPoint 2003 and 5.2.1 PowerPoint 2003 and 5.2.2 g  $5.23$   $5.3$   $5.31$   $5.32$   $5.33$  $5.4$   $5.41$   $5.42$   $5.5$   $5.51$  $5.5.2$   $5.6$   $5.6$   $5.7$   $5.8$   $5.8$   $5.8$   $5.9$   $5.9$   $5.9$   $5.9$   $5.9$   $5.1$ details to the Gall of the Galling of the Galling of the Galling of the Galling of the Galling of the Galling o IP 6.2.3 IP 6.2.4 Interaaet 6.3 6.3.1 6.3.2  $6.4$  Internet  $6.4$  I Internet  $6.4$   $2$  IE 7.0  $6.6$   $6.6$   $6.7$  $7$  7.1 7.1.1 7.1.2 7.2 7.2.1 7.2.2 7.2.3 7.2.3 7.2.4 的顺序存储及基本运算7.2.5 队列的顺序存储及基本运算7.3 树与二叉树7.3.1 树的基本概念7.3.2 二叉树 7.3.3  $7.34$   $7.34$   $7.4$   $7.41$   $7.42$ 7.4.3 7.4.4 7.5 7.5.1 7.5.2 7.5.3 7.5.4 7.5.5 7.5.6 7.6 7.6 7.61 数据库基本概念7.6.2 数据管理技术的发展历程7.6.3 数据库系统的体系结构7.6.4 数据模型7.6.5 关系代 数7.6.6 数据库设计习题第8章 常用工具软件的使用8.1 主流压缩软件WinRAR8.1.1 WinRAR软件介绍8.1.2 WinRAR 8.2 PDF 8.2.1 Adobe Readel 8.2.2 Adobe Reader 8.2.3 PDF 8.3 8.3.1 8.3.2 8.4

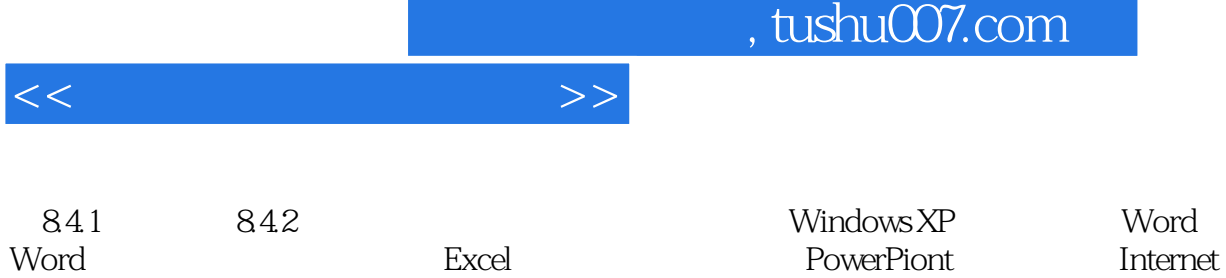

 $,$  tushu007.com

PowerPiont

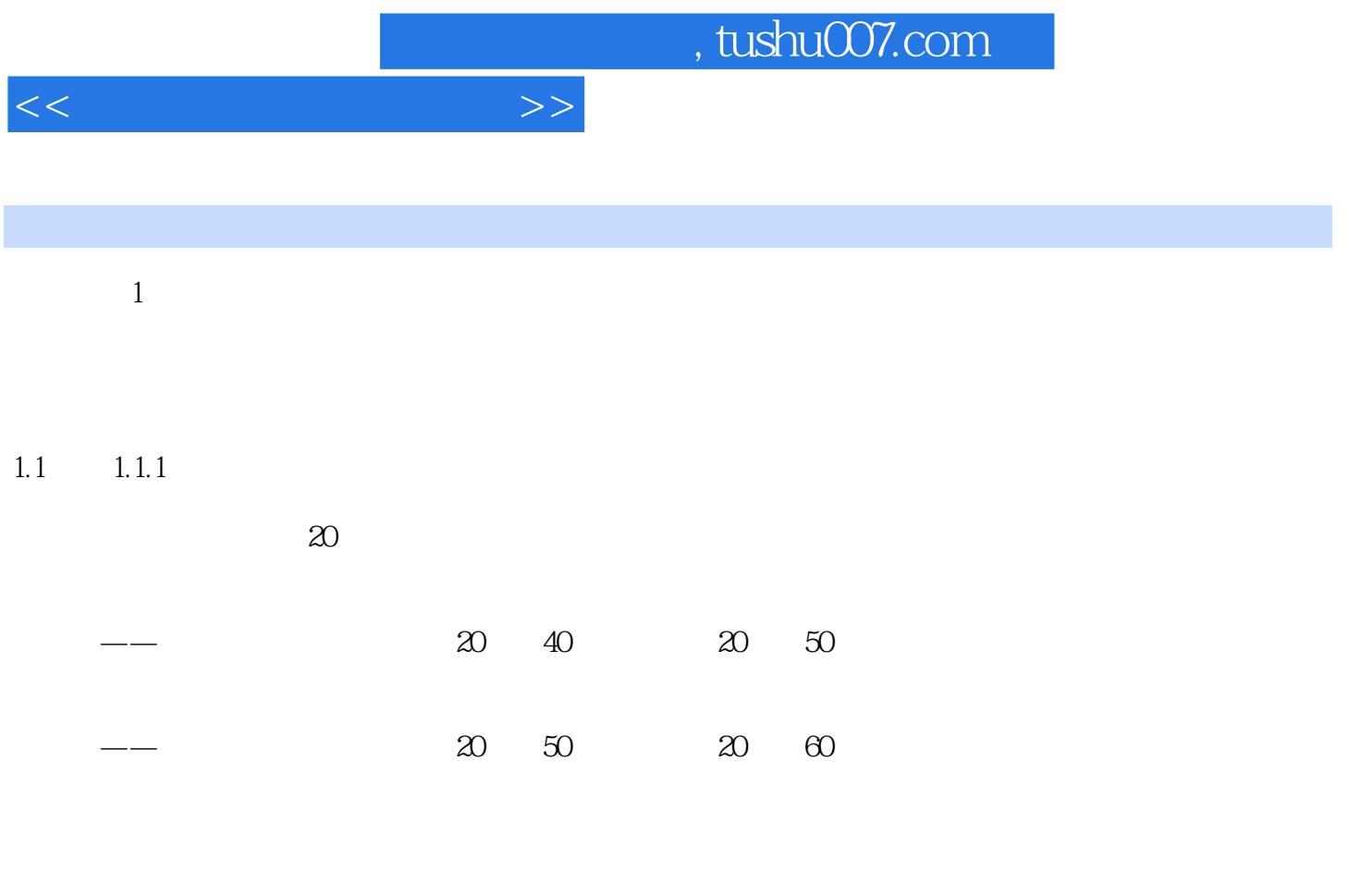

 $--$  20 60 20 70

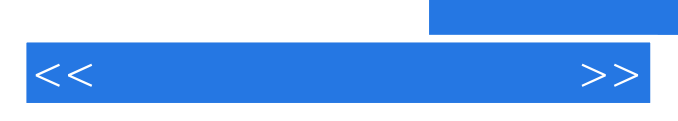

 $\alpha$ : and  $\alpha$ : and  $\alpha$  and  $\alpha$  and  $\alpha$  and  $\alpha$  and  $\alpha$  and  $\alpha$  and  $\alpha$  and  $\alpha$  and  $\alpha$ 

*Page 7*

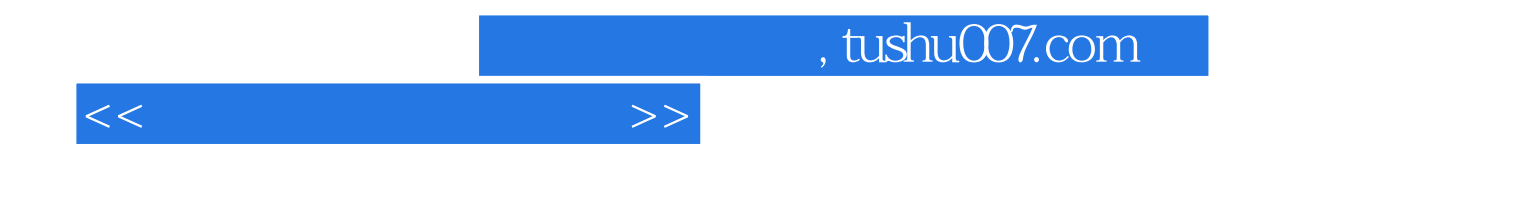

本站所提供下载的PDF图书仅提供预览和简介,请支持正版图书。

更多资源请访问:http://www.tushu007.com